#### <span id="page-0-0"></span>Introduction to OpenMP

Alexey Fedoseev

March 4, 2024

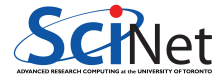

## Concurrency vs Parallelism

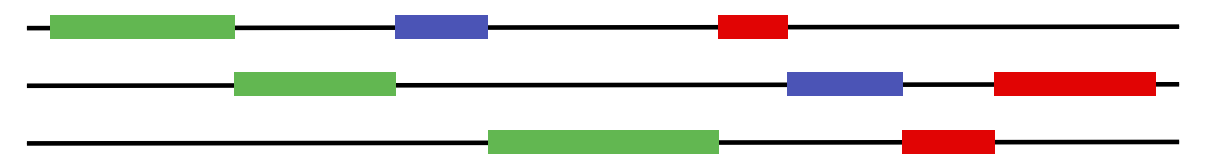

Figure 1: Concurrent, non-parallel execution

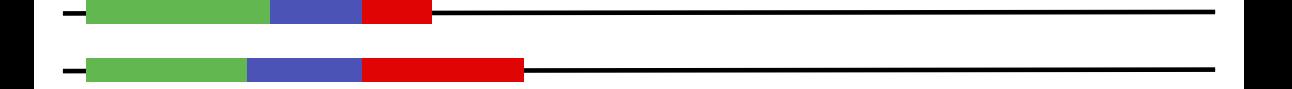

Figure 2: Concurrent, parallel execution

# Shared Memory Computer

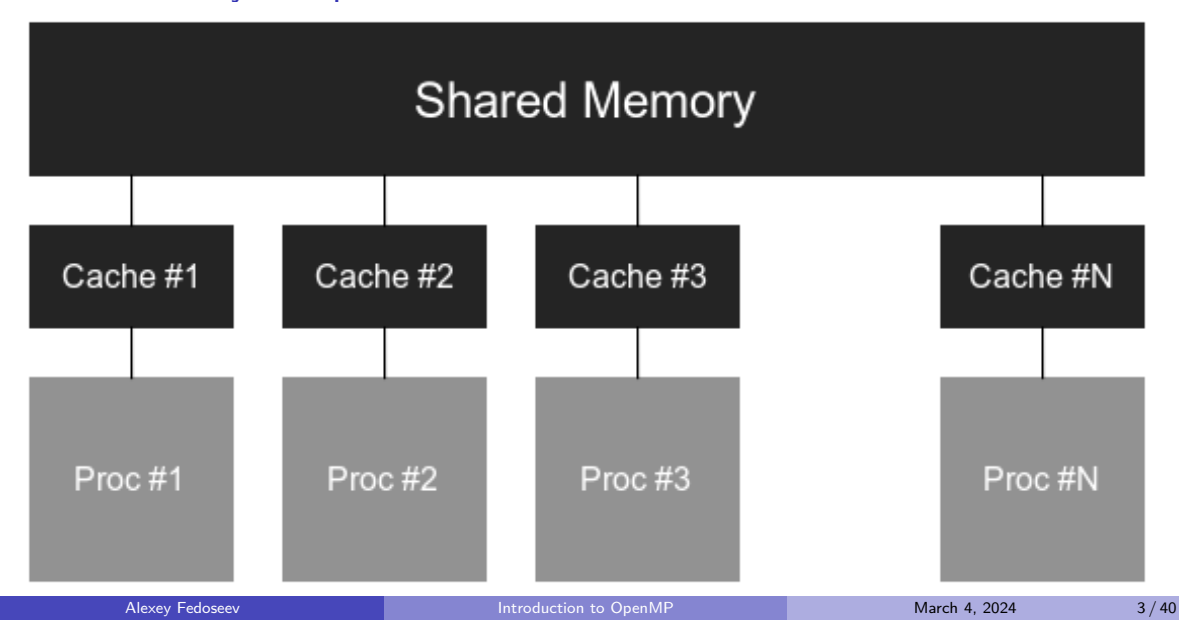

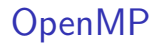

- ▶ Provides a set of compiler directives and library routines that used together to write multi-threaded applications
- $\triangleright$  Simplifies writing multi-threaded programs in C,  $C_{++}$  and Fortran
- ▶ Most of the constructs in OpenMP are compiler directives.

#pragma omp parallel num\_threads(4)

## Example 1: Hello World

```
#include <stdio.h>
int main()
{
    int ID = 0;
    printf("hello(%d) ", ID);
    printf("world(\%d) \ \n\wedge^n, ID);return 0;
}
```
\$ gcc hello-world.c

```
1 #include <stdio.h>
2 #include <omp.h>
_3 int main()
4 {
5 #pragma omp parallel
6 {
7 int ID = omp_get_thread_num();
|8| printf("hello(%d)", ID);
9 printf("world(%d) \n", ID);
10 }
11 return 0;
12 }
```
\$ gcc -fopenmp hello-world.c

## Example 1: Hello World - Parallel version

```
$ ./a.out
hello(2) hello(1) hello(0) hello(3) world(2)
world(1)
world(0)
world(3)
```
### Fork-Join

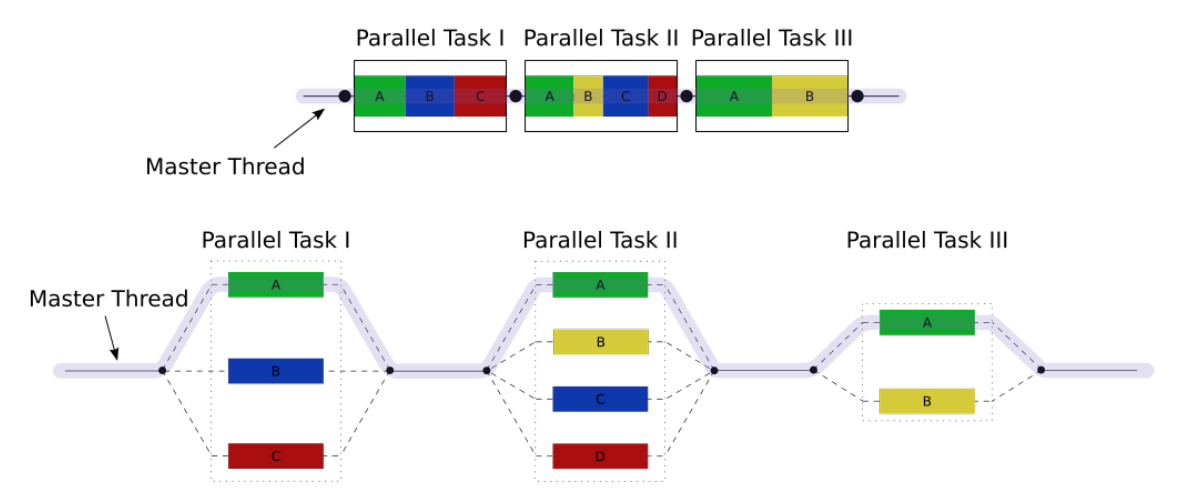

Figure 3: Fork-join model on [Wikipedia](https://en.wikipedia.org/wiki/Fork-join_model)

Alexey Fedoseev **[Introduction to OpenMP](#page-0-0)** March 4, 2024 8/40

### Requesting global number of threads

```
#include <stdio.h>
#include <omp.h>
int main() {
   omp_set_num_threads(8);
   #pragma omp parallel
    {
        int thread id = omp get thread num();
        int n_threads = omp_get_num_threads();
        if (thread id == 0) printf("There are \%d threads\n\ln", n threads);
    }
   return 0;
}
```
## OMP NUM THREADS environmental variable

```
#include <stdio.h>
#include <omp.h>
int main() \{#pragma omp parallel
    {
        int thread_id = omp\_get\_thread\_num();
        int n threads = omp get num threads();
        if (thread id == 0) printf("There are \%d threads\n\ln", n threads);
    }
    return 0;
}
```
\$ export OMP\_NUM\_THREADS=8 \$ ./a.out There are 8 threads

Requesting local number of threads

```
#include <stdio.h>
#include <omp.h>
int main() \{#pragma omp parallel num_threads(8)
    {
        int thread_id = omp\_get\_thread\_num();
        int n threads = omp get num threads();
        if (thread id == 0) printf("There are \%d threads\n\ln", n threads);
    }
    return 0;
}
```
\$ export OMP\_NUM\_THREADS=16 \$ ./a.out There are 8 threads

# **Synchronization**

High level synchronization

#### ▶ critical

A section of code can only be executed by one thread at a time.

#### ▶ atomic

Update of a single memory location.

#### ▶ barrier

A barrier defines a point in the code where all active threads will stop until all threads have arrived at that point.

## Synchronization - critical

▶ Mutual exclusion: Only one thread at a time can enter a critical region.

```
double sum = 0;
#pragma omp parallel
{
    int id = omp\_get\_thread\_num();
    #pragma omp critical
    sum += work(id);}
```
## Synchronization - atomic

 $\triangleright$  An atomic operation applies only to the single assignment statement that immediately follows it. It is commonly used to update counters and other simple variables that are accessed by multiple threads simultaneously.

```
double sum = 0;
#pragma omp parallel
{
    int id = omp get thread num();
    #pragma omp atomic
    sum += work(id):
}
```
## Synchronization - barrier

▶ Each tread waits until all threads arrive

```
#pragma omp parallel
{
    int id = omp\_get\_thread\_num();
    var[id] = work(id):
    #pragma omp barrier
    res[id] = calc(id, var);}
```
## single work sharing construct

- $\triangleright$  The single construct denotes a block of code that is executed by only one thread.
- $\triangleright$  A barrier is implied at the end of the single block (can remove the barrier with a nowait clause).

```
#pragma omp parallel
{
    do_work();
    #pragma omp single
    exchange boundaries();
    do_more_work();
}
```
#### master construct

- $\triangleright$  The master construct denotes a structured block that is only executed by the master thread.
- $\blacktriangleright$  The other threads just skip it (no synchronization is implied).

```
#pragma omp parallel
{
    do_work();
    #pragma omp master
    exchange boundaries();
    #pragma omp barrier
    do_more_work();
}
```

```
#include <stdio.h>
#include <omp.h>
int main() {
    #pragma omp parallel for
    for (int i = 0; i < 4*omp_get_num_threads(); i++)printf("Thread \lambda_d, i = \lambda_d \n\lambda_n",
             omp_get_thread_num(), i);
    return 0;
}
```
\$ gcc -fopenmp par-for.c

#### ▶ Output

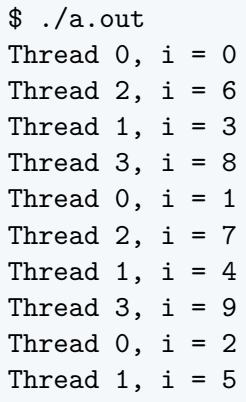

```
#include <stdio.h>
#include <omp.h>
int main() {
    #pragma omp parallel num_threads(3)
    {
         #pragma omp for
         for (int i = 0; i < 10; i++)printf("Thread \lambda_d, i = \lambda_d \n\lambda_n",
                  omp_get_thread_num(), i);
    }
    return 0;
}
```
\$ gcc -fopenmp specify-num-threads.c

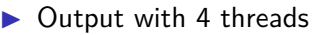

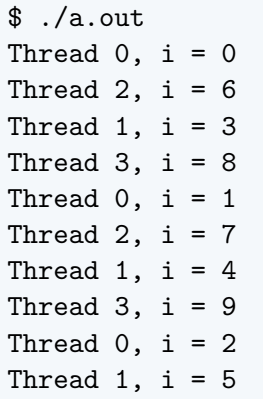

#### ▶ Output with 3 threads

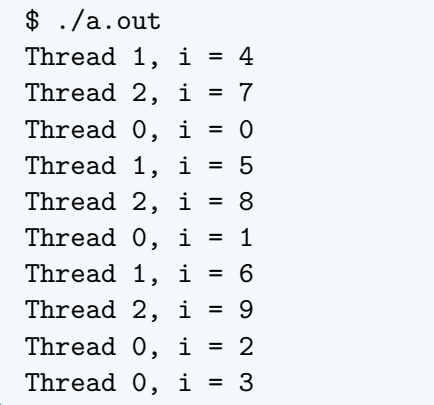

```
#include <stdio.h>
#include <math.h>
#include <omp.h>
#define N 1000000000
int main() {
   double calc = 0;
    #pragma omp parallel for reduction(+:calc)
    for (long i = 0; i < N; i++)calc += pow(-1,i) * 1.0/(2*i + 1);printf("%.12f\n", 4*calc); return 0;
}
```
\$ gcc -fopenmp for-reduction.c

### The reduction clause

 $\blacktriangleright$  Parallel output

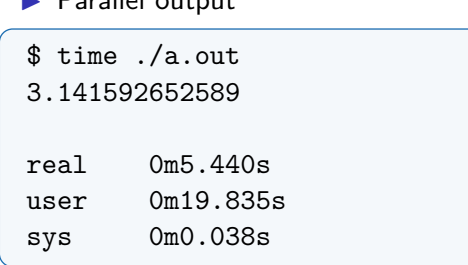

#### ▶ Serial output

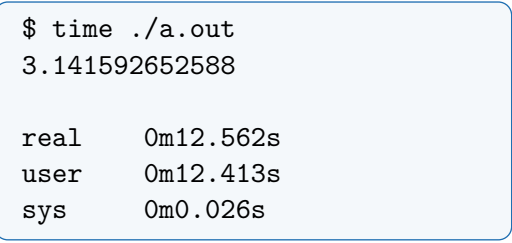

### The reduction clause

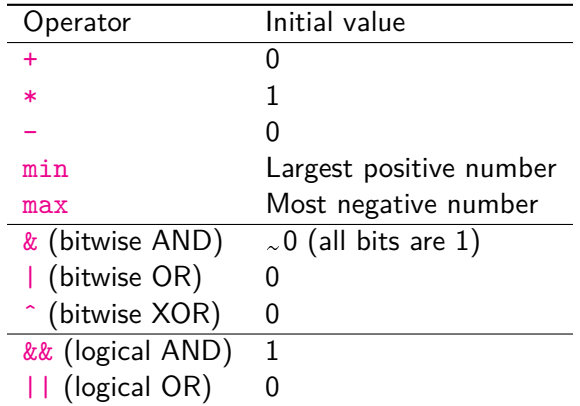

## Data sharing

#### Shared data

The data defined outside of a parallel region is shared, which means visible and accessible by all threads simultaneously. By default, all variables in the work sharing region are shared except the loop iteration counter.

```
int x = 10:
#pragma omp parallel
{
     x++:
     printf("shared x is \lambda d \nightharpoonup", x);
}
```
## Shared data

```
$ gcc -fopenmp shared-data.c && ./a.out
shared x is 12
shared x is 11
shared x is 13
shared x is 14
```
#### **Attention!**

All threads increment the same variable, so after the loop it will have a value of 10 plus the number of threads; or maybe less because of the data races involved.

## Data sharing

#### Private data

The data defined within a parallel region is private to each thread, which means each thread will have a local copy and use it as a temporary variable. A private variable is not initialized and the value is not maintained for use outside the parallel region. By default, the loop iteration counters in the OpenMP loop constructs are private.

```
int x = 10:
#pragma omp parallel
{
     int x: x = 5:
     printf("private x is \lambda d \nightharpoonup", x);
}
printf("shared x is \lambda d \nightharpoonup", x):
```
### Private data

```
$ gcc -fopenmp private-data.c && ./a.out
private x is 5
private x is 5
private x is 5
private x is 5
shared x is 10
```
#### **Attention!**

Stack variables in functions called from parallel regions are private.

## Data Sharing Attribute Clauses

Some OpenMP clauses enable you to specify visibility context for selected data variables.

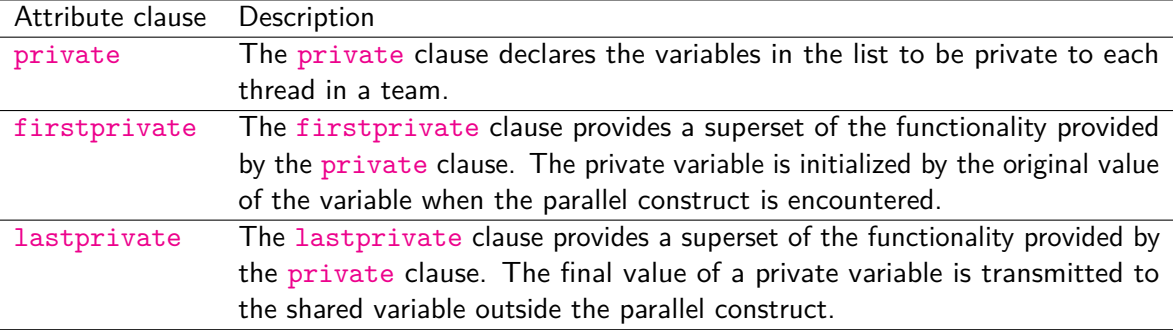

## Data Sharing Attribute Clauses

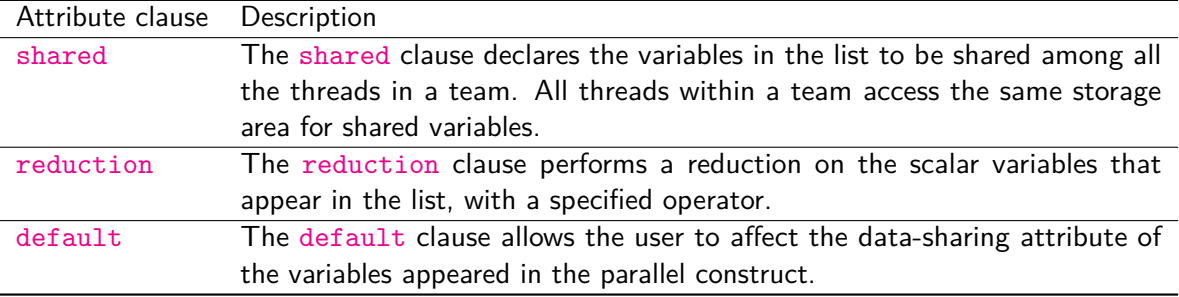

### Data sharing - private clause

```
int x = 10:
#pragma omp parallel private(x)
{
     x = 1:
     printf("Inside x is \lambda d \nightharpoonup", x);
}
printf("Outside x is \lambda d \nightharpoonup", x);
```

```
$ gcc -fopenmp private-clause.c && ./a.out
Inside x is 1
Inside x is 1
Inside x is 1
Inside x is 1
Outside x is 10
```
Data sharing - firstprivate clause

```
int x = 10:
#pragma omp parallel firstprivate(x)
{
    printf("Inside x is \lambda d \nightharpoonup", x);
}
printf("Outside x is \lambdad\n", x);
```

```
$ gcc -fopenmp first-private-clause.c && ./a.out
Inside x is 10
Inside x is 10
Inside x is 10
Inside x is 10
Outside x is 10
```

```
#include <stdio.h>
#include <omp.h>
int main() {
    int arr[1000], x = 10;
    #pragma omp parallel default(none)
    {
       x = 1; arr[0] = 2;
        printf("Inside x is %d and arr[0] is %d\n",
            x, arr[0]);}
   printf("Outside x is %d and arr[0] is %d\n",
       x. arr[0]:
   return 0;
}
```

```
$ gcc -fopenmp default-clause.c
default-clause.c: In function 'main':
default-clause.c:7:5: error: 'x' not specified in enclosing 'parallel'
   x = 1; arr[0] = 2;
   \sim ~ ^ ~ ~
default-clause.c:5:10: error: enclosing 'parallel'
  #pragma omp parallel default(none)
           \mathcal{L}_{\mathbf{w}}default-clause.c:7:13: error: 'arr' not specified in enclosing 'parallel'
   x = 1; arr[0] = 2;
           ~~~ˆ~~
default-clause.c:5:10: error: enclosing 'parallel'
  #pragma omp parallel default(none)
           \hat{~}~~
```
#### Let's fix it.

```
#include <stdio.h>
#include <omp.h>
int main() {
    int arr[1000], x = 10:
    #pragma omp parallel default(none) private(x) shared(arr)
    {
       x = 1; arr[0] = 2;
        printf("Inside x is %d and arr[0] is %d\n",
            x, arr[0]);}
    printf("Outside x is %d and arr[0] is %d\n",
        x. arr[0]:
   return 0;
}
```

```
$ gcc -fopenmp default-clause.c && ./a.out
Inside x is 1 and arr[0] is 2
Inside x is 1 and arr[0] is 2
Inside x is 1 and arr[0] is 2
Inside x is 1 and arr[0] is 2
Outside x is 10 and arr[0] is 2
```
# Example 2: Numerical integration

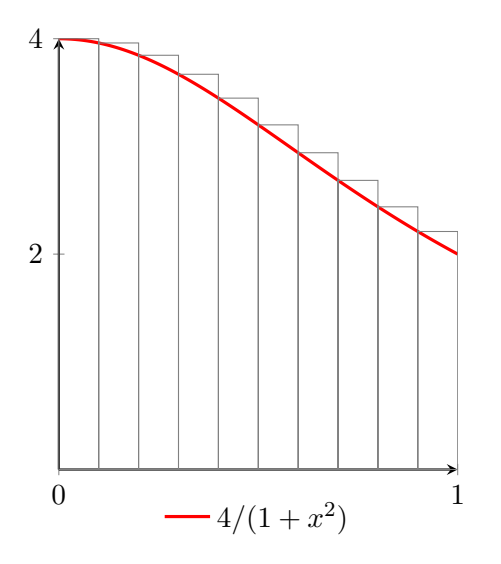

Write a program that calculates the integral

$$
\int_0^1 \frac{4}{1+x^2} \, dx = \pi.
$$

Using the left Riemann sum we approximate the integral as follows

$$
h\sum_{i=1}^N\frac{4}{1+x_i^2}\approx \pi,
$$

where 
$$
x_i = ih
$$
,  $h = 1/N$ .

## Example 2: Using data sharing and reduction

The following code is serial. We will use the knowledge of OpenMP to parallelize it with minimal changes to the code.

```
#include <stdio.h>
#define N 1000000000
int main() \{double h = 1.0/N, sum = 0.0, x, pi;
    for (long i = 0; i < N; i^{++}) {
        x = i * h:
        sum += 4.0 / (1.0 + x*x);
    }
    pi = h * sum;printf("% .12f\n", pi);return 0;
```
## Example 2: Reductions

```
#include <stdio.h>
#include <omp.h>
#define N 1000000000
int main() {
    double h = 1.0/N, sum = 0.0, x, pi;
    #pragma omp parallel for \
        firstprivate(h) private(x) reduction(+:sum)
    for (long i = 0; i < N; i++) {
        x = i * h:
        sum += 4.0 / (1.0 + x*x);
    }
    pi = h * sum;printf("% 12f\n", pi);return 0;
}
```
#### <span id="page-39-0"></span>Example 2: Performance

Table 1: MacBook Pro (Retina, 13-inch, Early 2015)

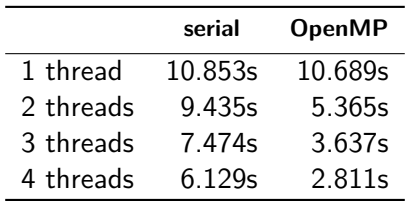